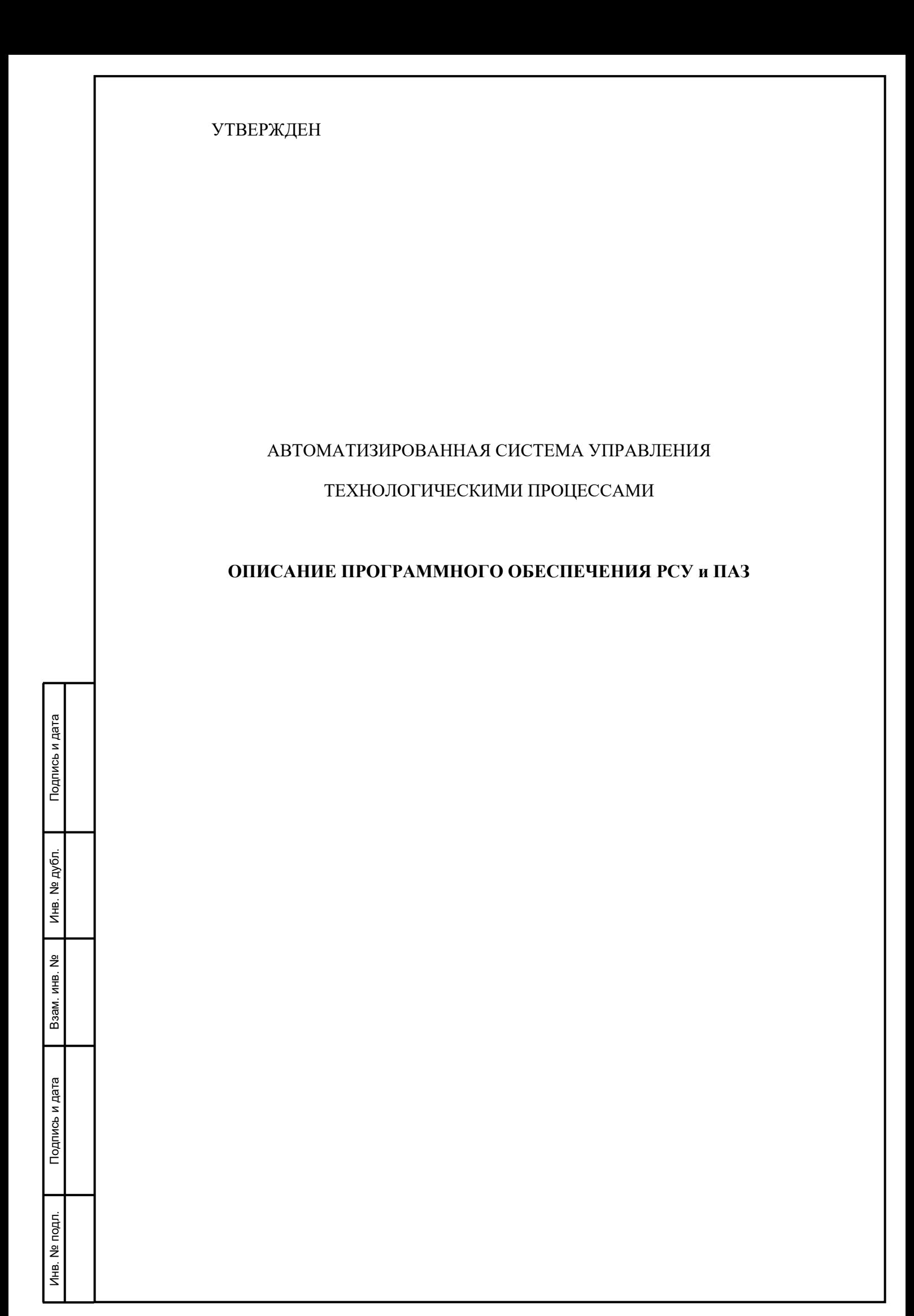

#### **Аннотация**

Настоящий документ представляет собой описание программного обеспечения АСУ ТП.

Документ содержит описание:

– структуры программного обеспечения ;

Подпись и дата

Инв. № дубл.

Взам. инв. №

ата

- функций отдельных частей программного обеспечения ;
- методов и средств разработки программного обеспечения ;
- сведения об операционной системе и основные системные требования к функционированию программного обеспечения.

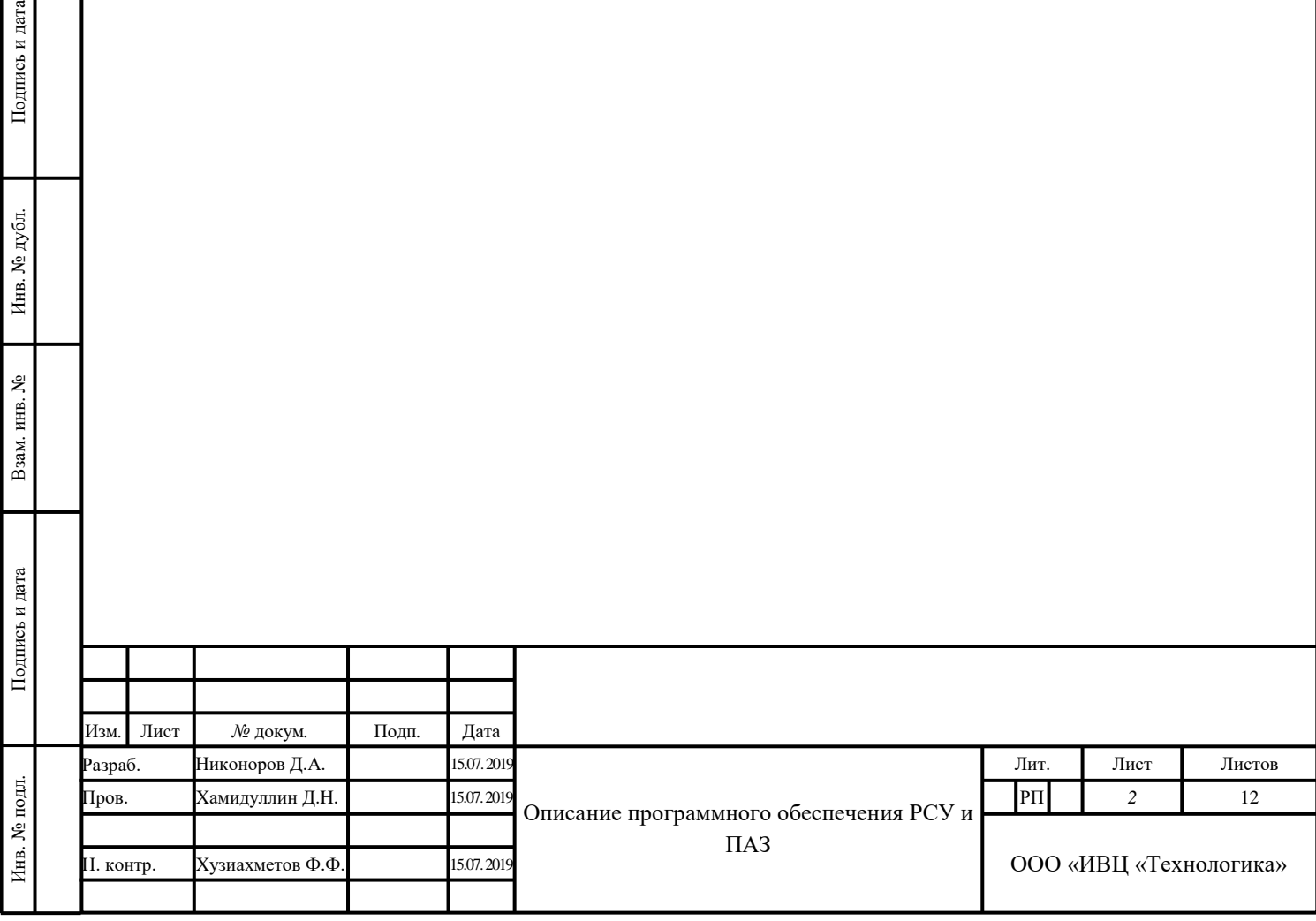

# **Содержание**

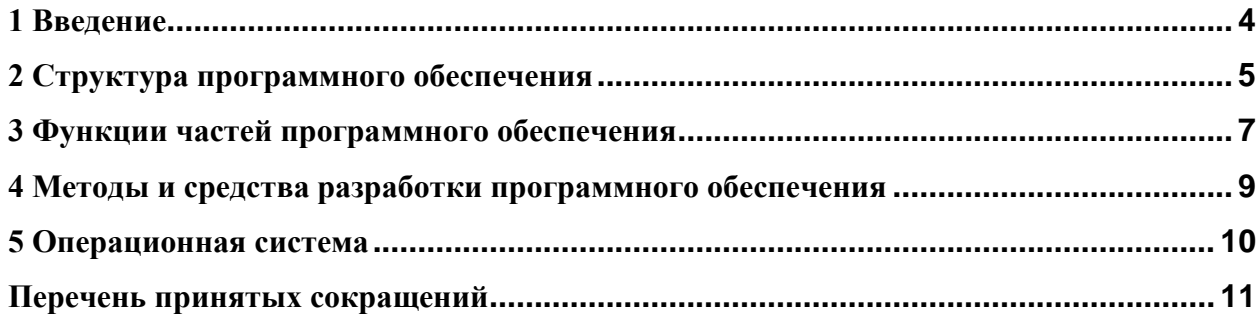

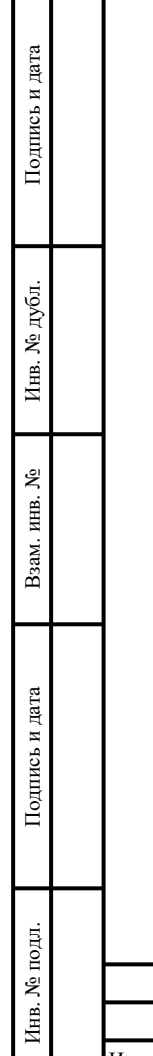

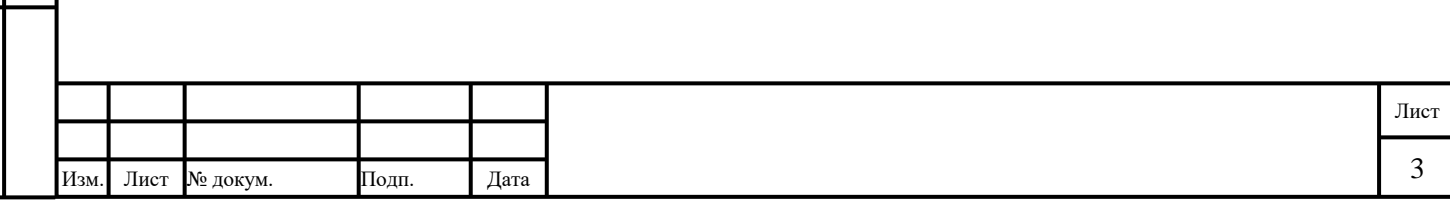

#### <span id="page-3-0"></span>**1 Введение**

Подпись и дата Взам. инв. № Инв. № дубл.

Взам. инв. №

Подпись и дата

Подпись и дата

Инв. № дубл.

В соответствии с требованиями к техническому обеспечению, приведенному в техническом задании на создание Приложение № 1 к Договору, программное обеспечение реализуется на основе программного обеспечения цифровой распределенной управления Experion PKS (компании Honeywell).

Сведения по составу и объему входных данных добавленных объектов , обеспечивающих выполнение программным обеспечением функций последовательность обработки информации, описание и состав выходных данных приводятся в документах:

- "Описание информационного обеспечения";
- "Чертежи форм видеокадров и документов";
- "Перечень входных сигналов и данных ";
- "Перечень выходных сигналов и данных".

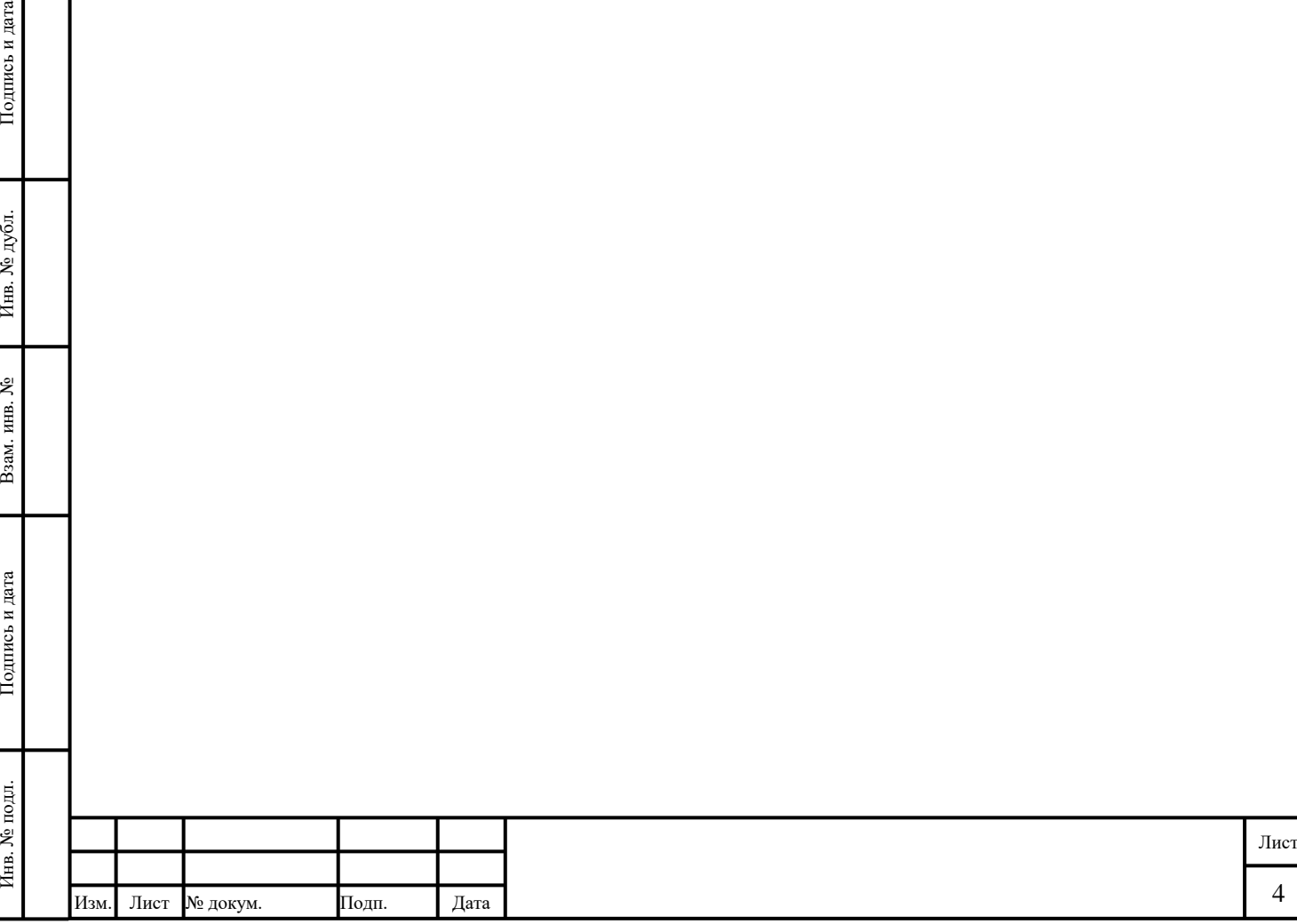

#### **2 Структура программного обеспечения**

<span id="page-4-0"></span>Структура программного обеспечения показана в документе «Описание организации информационного обеспечения (П5)» рис. П5.1 Схема функциональной структуры АСУ ТП .

### **2.1 Состав программного обеспечения**

Программное обеспечение представляет собой совокупность программного обеспечения ее узлов и подсистем, объединенных в единую функциональную и информационную модель на основе программного обеспечения цифровой распределенной системы управления Experion PKS.

В соответствии со структурной схемой ПО и для полной реализации автоматизируемых функций программное обеспечение включает в себя:

- программное обеспечение АРМ оператора «PlantCruise by Experion PKS»;
- программное обеспечение ПЛК «ControlEdge Builder»;

Информационный обмен между данными подсистемами обеспечивается с использованием сети Ethernet (протокол TCP/IP) и интерфейса OPC UA (OLE for Process Control Unified Architecture).

## **2.2 Программное обеспечение АРМ оператора «PlantCruise by Experion PKS»**

В состав программного обеспечения АРМ оператора входят:

- 1. HMIWeb Display Builder среда разработки и редактирования дисплеев системы;
- 2. Microsoft SQL Server система управления реляционными базами данных (СУРБД);
- 3. Configuration Studio централизованный набор инструментов, необходимый для настройки, проверки состояния и получения доступа к информации для PlantCruise: программной и аппаратной конфигурацией системы, историей, OPC, стратегиями управления;

4. Station – приложение, для работы с клиентской станцией.

## **2.3 Программное обеспечение ПЛК «ControlEdge Builder»**

Программное обеспечение ПЛК «ControlEdge Builder» представляет собой совокупность программных модулей с набором входных и выходных данных, разработанных в соответствии с реализуемыми функциями ПЛК, выполняемыми в составе АСУ ТП. В терминологии компании Honeywell эти программные модули называются стратегиями управления.

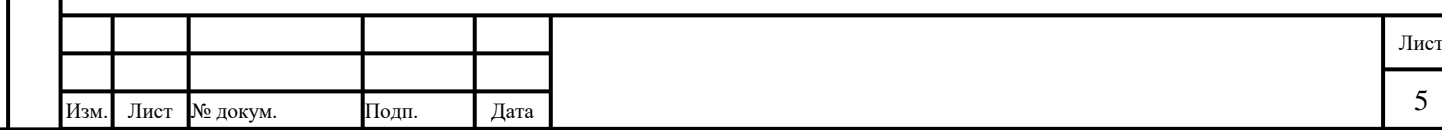

В рамках данного документа определяются типовые стратегии управления из состава программного обеспечения всех программируемых логических контроллеров АСУ ТП:

– стратегии управления сбора, первичной обработки и контроля качества технологической информации, поступающей от датчиков и измерительных преобразователей;

– стратегии управления, реализующие управление технологическим оборудованием на основании собранной технологической информации по собственным алгоритмам в автоматическом режиме и в режиме дистанционного управления по командам, поступающим с АРМ;

– стратегии управления, организующие информационный обмен между узлами и подсистемами АСУ ТП;

стратегии управления, реализующие специфические для каждого ПЛК функции, определяемые назначением ПЛК.

Компоненты системного программного обеспечения предназначены для создания условий работы прикладных программ:

- обмен данными прикладных программ с периферийным и коммуникационным оборудованием;
- поддержание многозадачной среды исполнения для прикладных программ;
- предоставление сервисов операционной системы для межпроцессного обмена
- данными;

Подпись и дата

Инв. № дубл.

Взам. инв. №

– предоставление сервисов операционной системы для организации межпрограммного обмена данными.

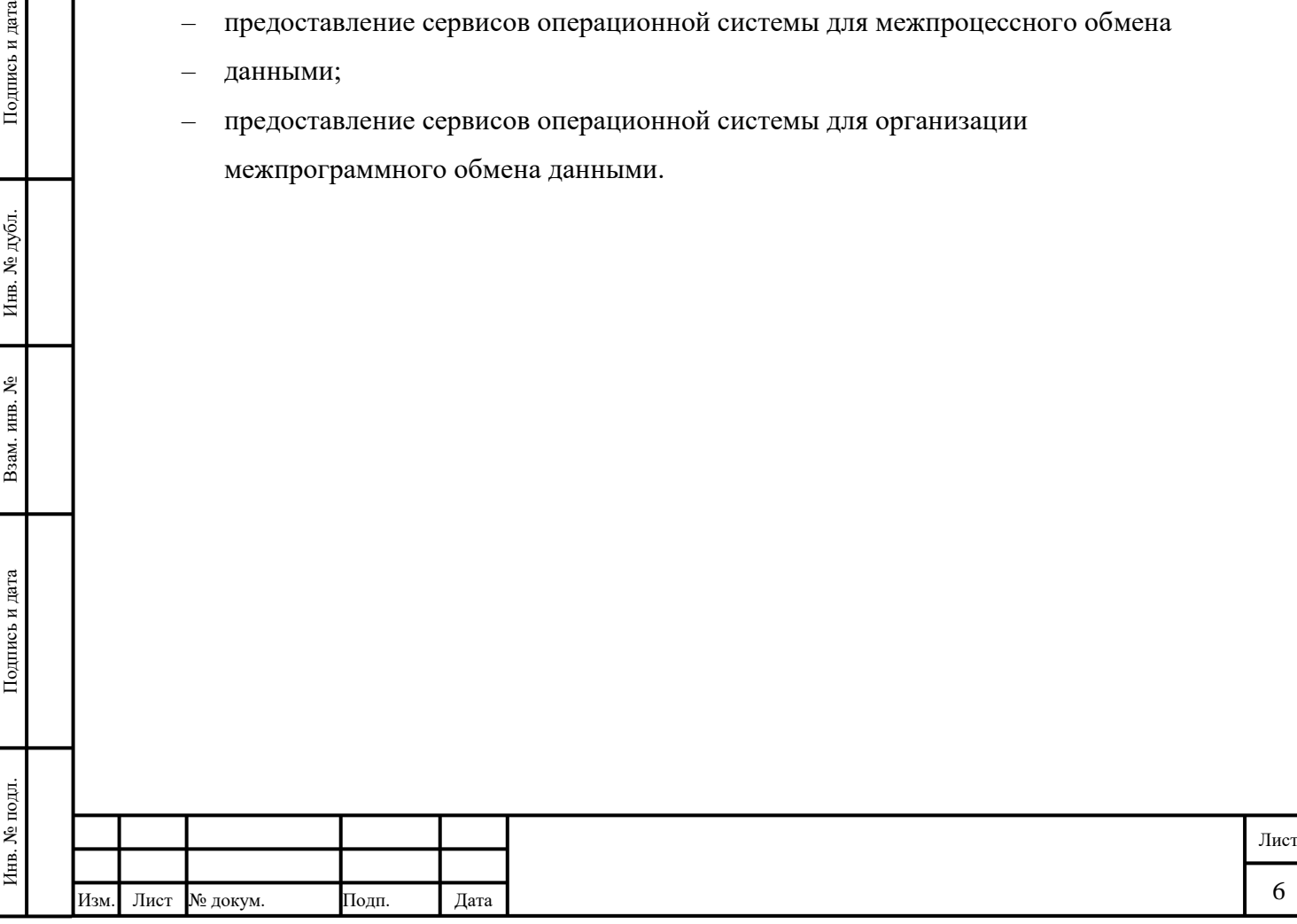

#### <span id="page-6-0"></span>**3 Функции частей программного обеспечения**

#### **3.1 Программное обеспечение АРМ оператора «PlantCruise by Experion PKS»**

АРМ оператора работает под управлением пакета программного обеспечения «PlantCruise by Experion PKS» системы управления Honeywell в составе АСУ ТП обеспечивает выполнение функций, связанных с управлением технологическим процессом.

Программное обеспечение АРМ оператора «PlantCruise by Experion PKS» обеспечивает выполнение следующих функций:

- представление данных о ходе технологического процесса и данных о функционировании в виде мнемосхем, графиков, таблиц;
- контроль и управление заданными областями технологического процесса;
- управление технологическим оборудованием: запорно-регулирующей арматурой (клапаны), насосными агрегатами и электронагревателями – в автоматическом и ручном режимах управления по командам оператора;
- настройка уставок технологических параметров, ввод данных в ПЛК, настройка и диагностика аналоговых каналов измерения;
- работа с аварийными и предупредительными сообщениями: вывод на экран АРМ оператора, квитирование и архивация;
- формирование и ведение архива значений заданных технологических параметров;
- формирование и архивирование журналов аварий, сигнализаций, действий обслуживающего персонала, связанных с заданными областями технологического процесса , вывод их на экран и на печать;
- формирование и архивирование оперативных отчетов, вывод их на экран и на печать;
- формирование и ведение архива технологических параметров; изменение конфигурации программных и аппаратных компонентов при изменении параметров технологического процесса, вызванном модернизацией, реконструкцией или ремонтом технологического оборудования.

#### **3.2 Программное обеспечение ПЛК «ControlEdge Builder»**

Подпись и дата Взам. инв. № Инв. № дубл.

B<sub>3</sub>aM.

Подпись и дата

инв. №

Подпись и дата

Инв. № дубл.

Программное обеспечение ПЛК обобщенно выполняет следующие основные функции АСУ ТП:

- преобразование унифицированных токовых сигналов, полученных с датчиков и преобразователей, в технические единицы;
- контроль достоверности данных, принимаемых с датчиков и преобразователей;

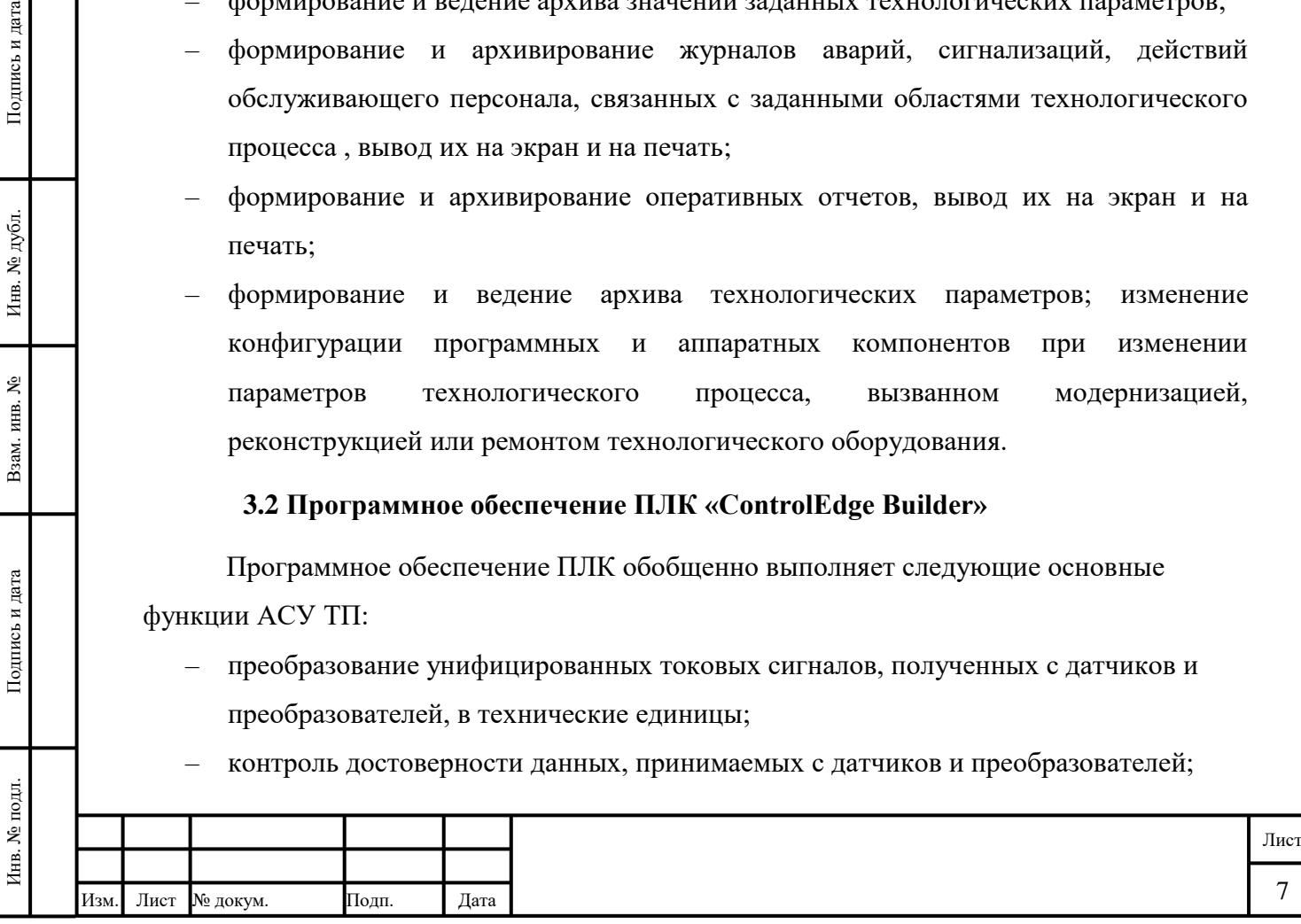

- организация хранения данных в локальной БД;
- работа с удаленными устройствами, подключенными к ПЛК по интерфейсам: организация сканирующих опросов, прием данных и сохранение их в локальной БД, контроль качества обмена данными;
- контроль состояния загазованности технологической площадки;
- подготовка массивов данных для АРМ;

Подпись и дата

Инв. № дубл.

- взаимодействие с АРМ в части приема команд управления технологическим оборудованием и формирования отчетов о выполнении этих команд, приема данных по настройке и конфигурированию систем управления, каналов ввода/вывода;
- управление клапанами по собственным алгоритмам в автоматическом режиме и в режиме ручного управления по командам, поступающим с АРМ;
- формирование управляющих сигналов технологическим оборудованием: технологическими клапанами, насосными агрегатами и электронагревателями по собственным алгоритмам в автоматическом режиме и в режиме ручного управления по командам, поступающим с АРМ;
- аварийная защита, аварийное отключение и блокировка пуска агрегатов;
- непрерывная самодиагностика ПЛК, удаленных устройств и средств КИПиА.

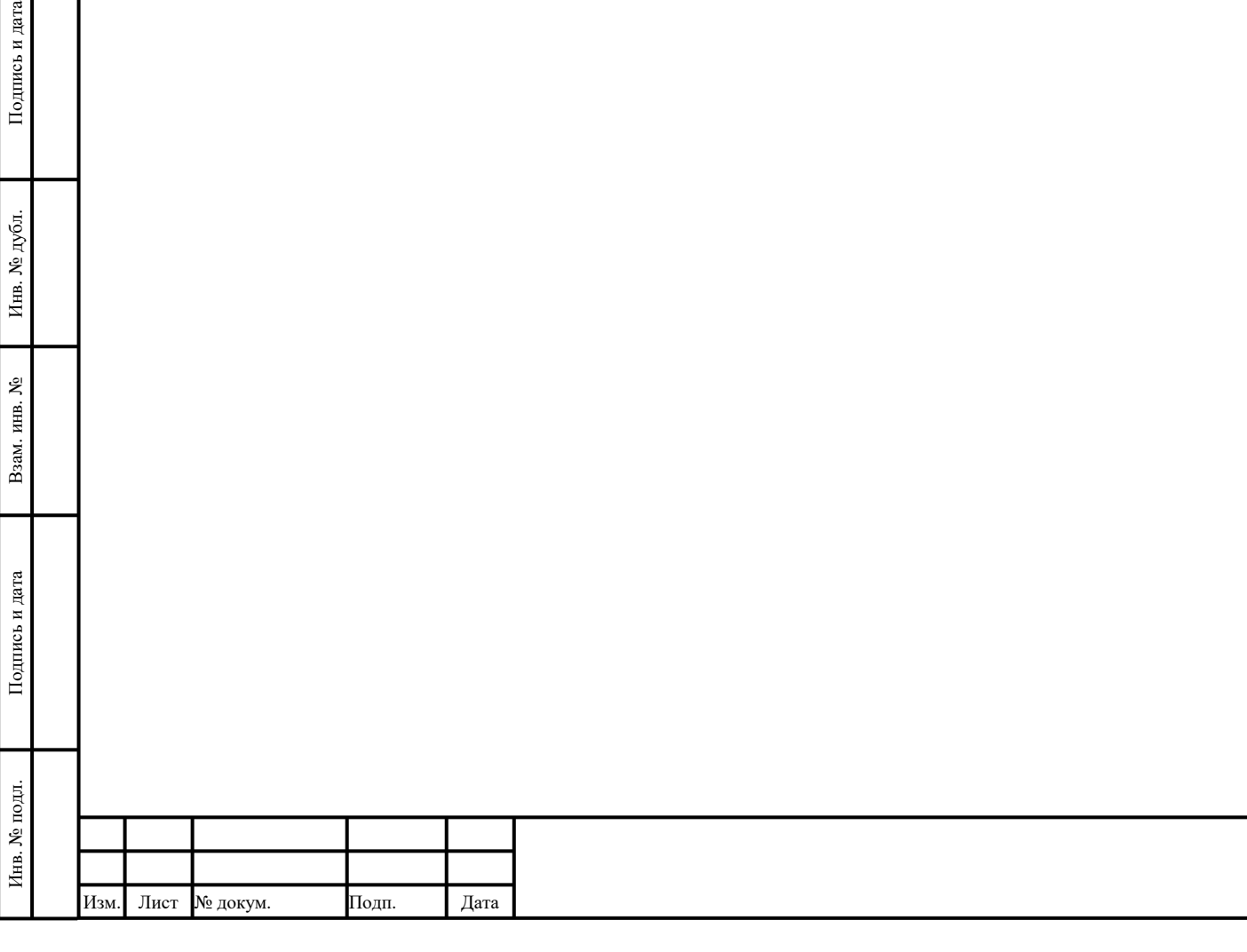

Лист

8

#### **4 Методы и средства разработки программного обеспечения**

<span id="page-8-0"></span>Разработка АРМ оператора выполняется в среде разработки PlantCruise by Experion PKS. Применяемые инструменты (HMIWeb Display Builder, Configuration Studio, Station) кратко описаны в «Описание организации информационного обеспечения системы (П5)» и «Общее руководство пользователя (И3)». Подробное описание методик проектирования АРМ оператора приведено в документации «Honeywell Experion PDF Collection».

Разработка технологической программы контроллера выполняется в инструментальной среде ПЛК «ControlEdge Builder». Для разработки технологической программы контроллера строится информационная модель объекта автоматизации по SWITCH-технологии [1]: проектируются алгоритмические блоки и автоматы и массивы информации для технологической программы контроллера.

Алгоритмы управления в соответствии с указанной методикой разделены на базовые и технологические. Базовые – это алгоритмы непосредственного управления исполнительными механизмами, обработки сигнала с датчиков и выполняются (вызываются) постоянно. Технологические алгоритмы предназначены для формирования команд управления (в требуемый момент времени) и выполняются при автоматическом режиме управления (управлении от контроллера).

Согласно методике [2] исходными данными для технологического алгоритма являются входные сигналы в контроллер, информация, формируемая базовыми алгоритмами и действия оператора. Для описания полной "картины" логики управления разрабатываются тестовое описание, схемы связей и графы переходов всех автоматов и алгоблоков проекта.

Схемы и графы переходов разрабатываются с помощью пакета MS Visio. Текст программы, изоморфный графу, получается с помощью программы METAAUTO\_VISIO2ST.

[1] Шалыто А.А. «SWITCH-технология. Алгоритмизация и программирование задач логического управления».

[2] Вавилов К.В. «Программируемые логические контроллеры SIMATIC S7-200 (SIEMENS). Методика алгоритмизации и программирования задач логического управления».

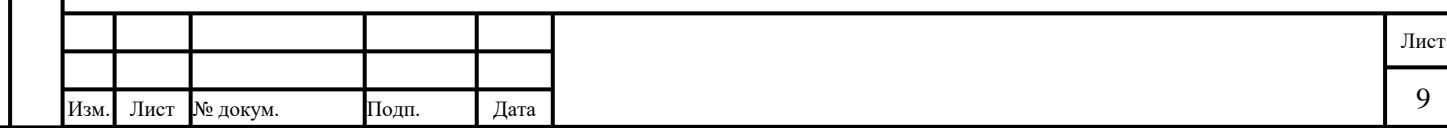

#### **5 Операционная система**

<span id="page-9-0"></span>Программное обеспечение распределенной системы управления PlantCruise by Experion PKS версии R510 устанавливается на АРМ (персональный компьютер), работающий под управлением операционной системы Microsoft Windows 10 HPS Reinstallation (специальная версия от Honeywell).

С описанием этой версии операционной системы можно ознакомиться на официальном сайте компании Microsoft в сети интернет – http://www.microsoft.com/rus/.

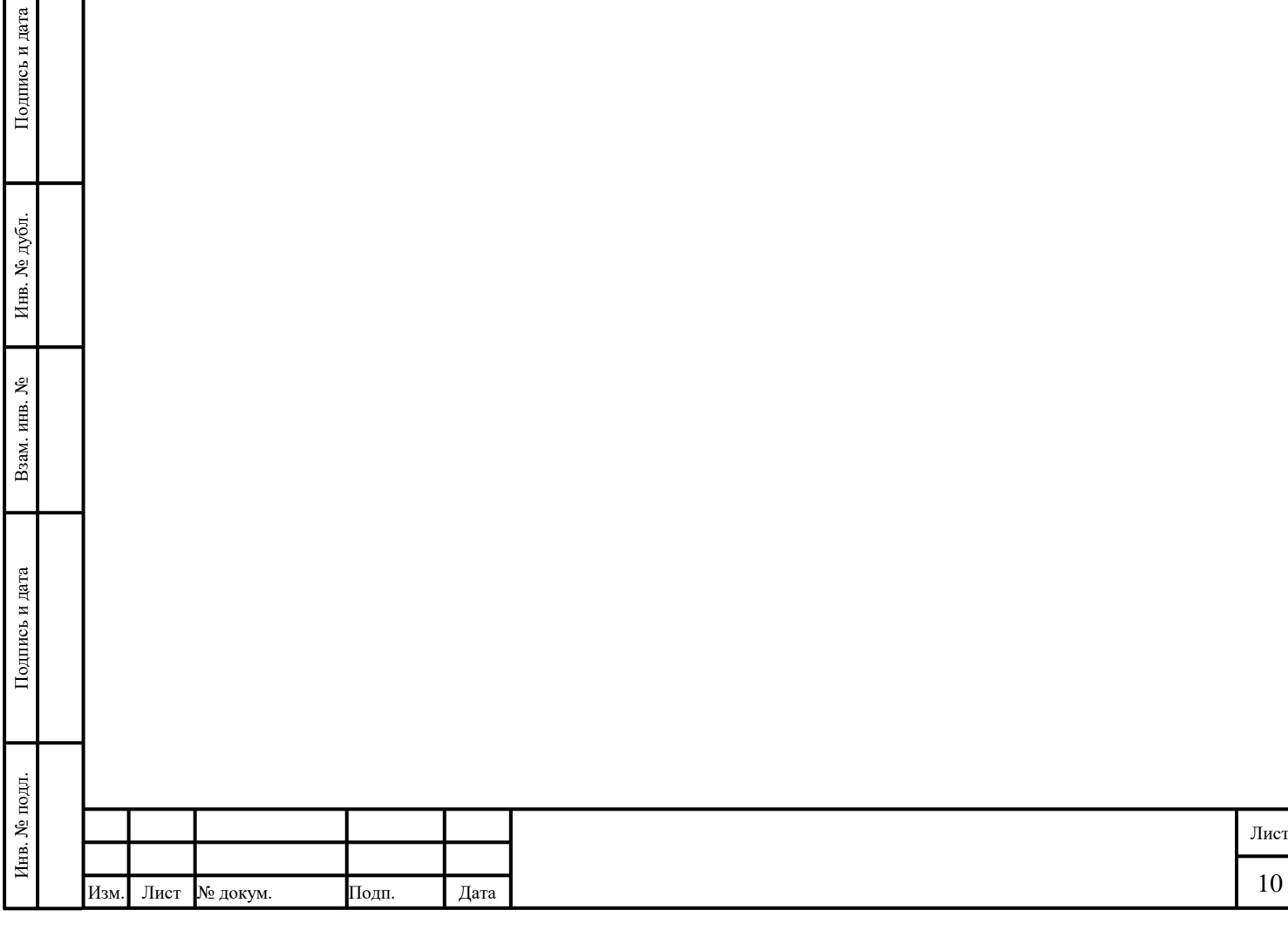

## **Перечень принятых сокращений**

<span id="page-10-0"></span>В настоящем документе используются следующие сокращения:

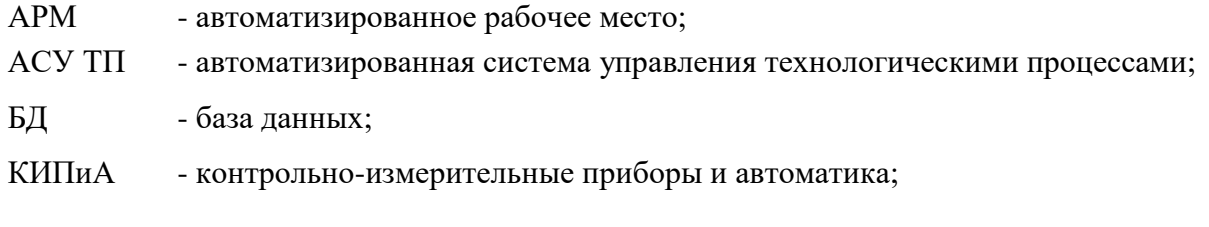

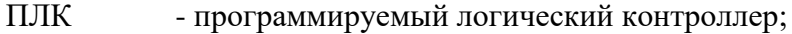

- ПО программное обеспечение;
- РСУ распределенная система управления

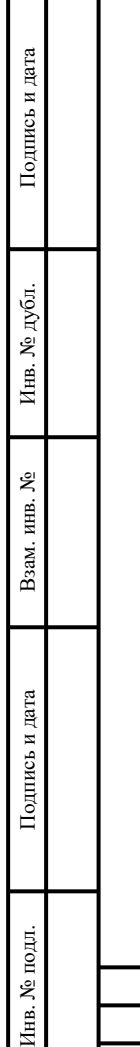

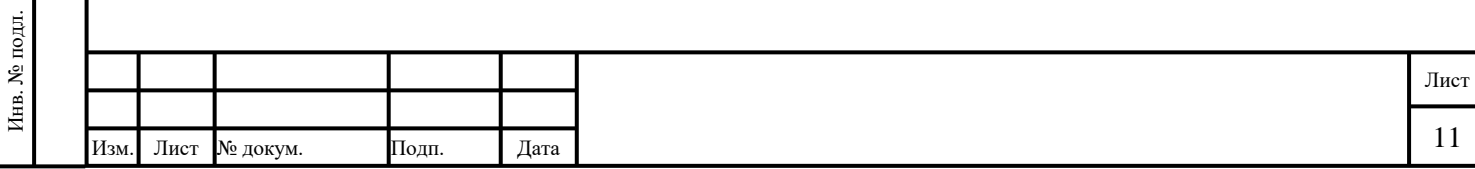

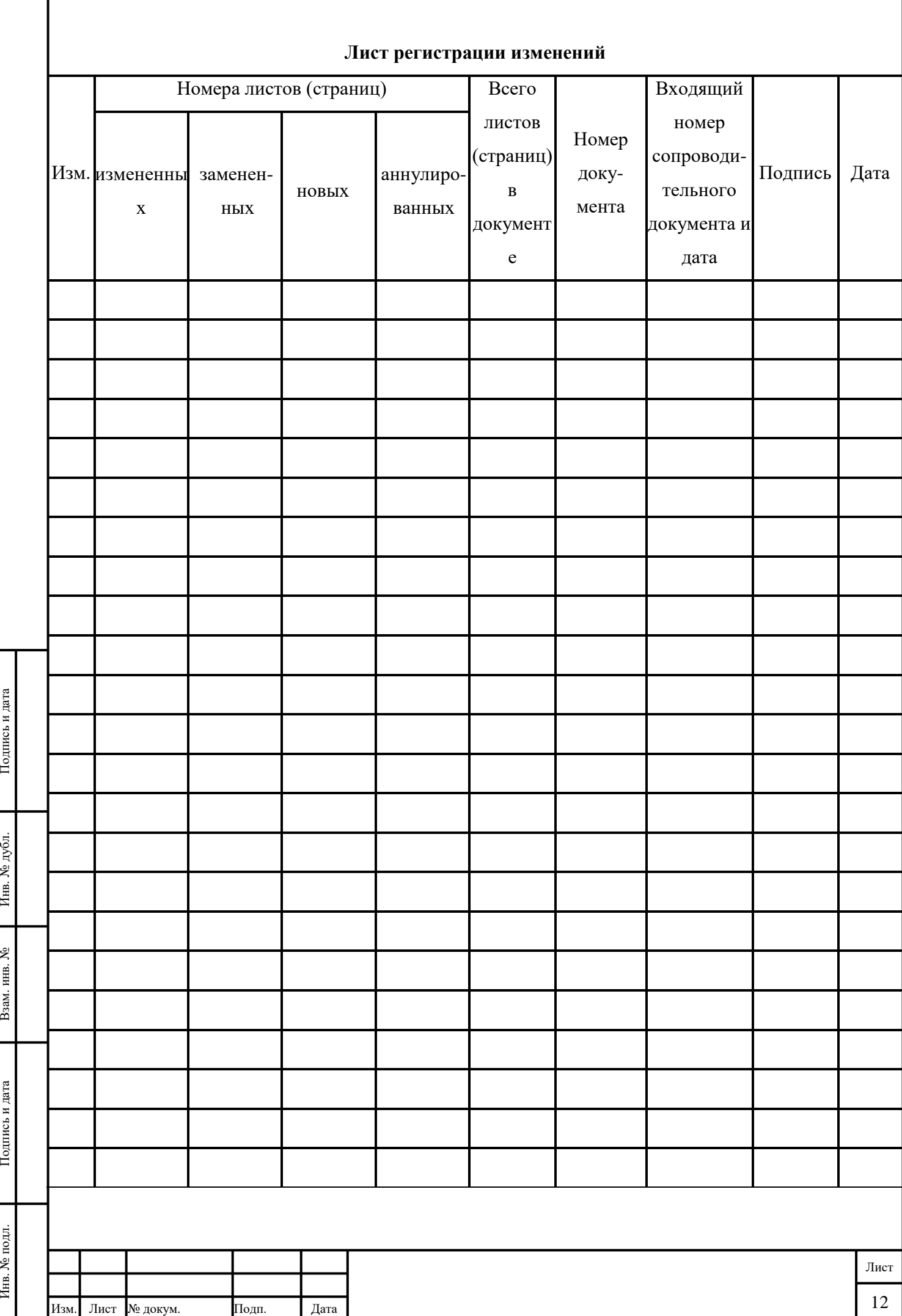